## SAP ABAP table PLMT\_AUDITED\_OBJECTS\_REF {References to Audit Object - Assignment}

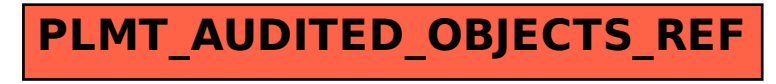